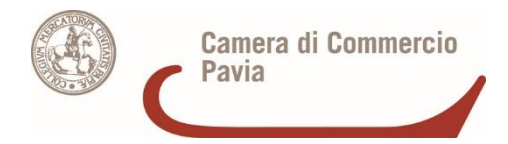

# **BANDO PER LA CONCESSIONE DI CONTRIBUTI ALLE MPMI DELLA PROVINCIA DI PAVIA PER INVESTIMENTI INNOVATIVI - DELEGA PER L' INVIO TELEMATICO DELLA DOMANDA DI CONTRIBUTO**

## **(ai sensi dell'art.38 del DPR.445/2000)**

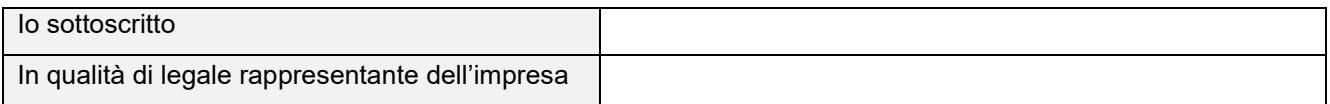

#### con la presente scrittura, a valere ad ogni fine di legge, conferisco a:

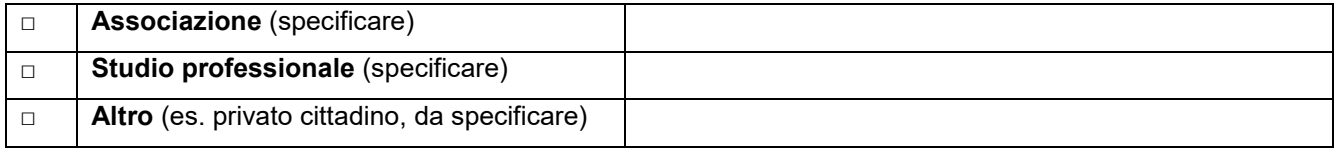

#### con sede legale e/o operativa nel:

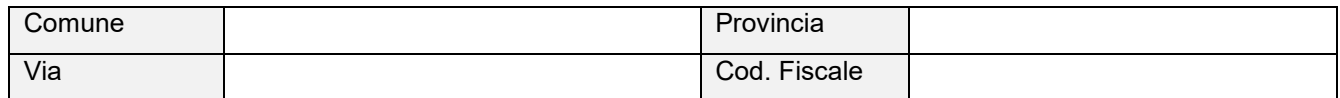

#### nella persona di:

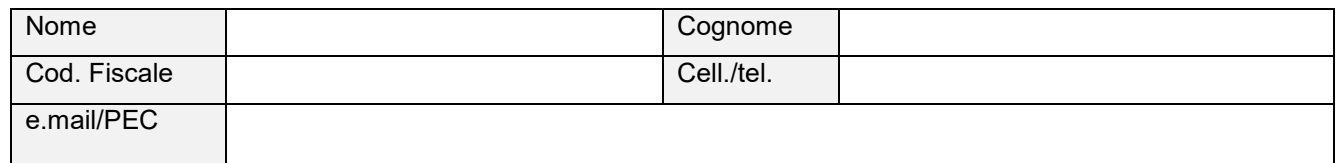

### Procura speciale *(scegliere uno o più delle seguenti attività)*

 per la presentazione telematica alla Camera di commercio di Pavia della documentazione richiesta per la partecipazione al "**Bando Investimenti Innovativi - 2024**", *ad eccezione del modello di domanda che dovrà essere firmato digitalmente solo dal Legale Rappresentante dell'imprese;*

per tutti gli atti e le comunicazioni, inerenti all'inoltro on-line previsti dal bando;

 per l'elezione del domicilio speciale elettronico di tutti gli atti e le comunicazioni inerenti la domanda, presso l'indirizzo di posta elettronica del procuratore, che provvede alla trasmissione telematica (la ricezione di atti e provvedimenti anche limitativi della sfera giuridica del delegante);

Sarà mia cura comunicare tempestivamente l'eventuale revoca della procura speciale.

Il Legale Rappresentante

**Il Delegato** 

**LA PRESENTE PROCURA DEVE ESSERE FIRMATA DIGITALMENTE DAL LEGALE RAPPRESENTANTE E DAL DELEGATO**